Cognome: . . . . . . . . . . . . . . . . . . . . . . . . . . . . . .Nome: . . . . . . . . . . . . . . . . . . . .Classe: . . . . . . . . . .Matricola: . . . . . . . . . . . . . . . . . . . .

(Scrivere tutti i dati richiesti e trascrivere gli stessi su ogni foglio dello svolgimento) (Barrare la sequente casella per pubblicare il solo numero di matricola  $\Box$ ) (I quesiti contrassegnati con (F) sono facoltativi)

## Analisi Numerica A.A. 2008-2009

Quesito A (punti 3) Si desidera effettuare il seguente calcolo:  $x -$ √  $\overline{x^2 - a}$  con  $x = 10^7, a = 2$ .

- 1. Quali problemi può presentare questo calcolo con numeri floating-point ?
- 2. Discutere come, in questo caso, si può superare l'inconveniente, ed eseguire il calcolo.
- 3. Descrivere la rappresentazione in 'virgola mobile' dei numeri al calcolatore mettendola anche in relazione con i punti precedenti.

**Quesito B** (punti 9)  $\hat{E}$  dato il sistema di equazioni  $Ax = b$ , dove:

$$
A = \left(\begin{array}{cccc} 4 & -1 & 0 & 0 & 0 & 0 \\ 1 & 3 & 0 & 0 & 0 & 0 \\ 0 & 1 & 4 & 1 & 0 & 0 \\ 0 & 0 & 0 & 1 & -1 & 0 \\ 0 & 0 & 0 & 1 & -3 & -1 \\ 0 & 0 & 0 & 0 & 1 & 2 \end{array}\right), \quad b = \left(\begin{array}{c} -2 \\ 1+\alpha \\ 4 \\ 1 \\ -1 \\ 0 \end{array}\right)
$$

(sostituire α con la cifra finale del numero di matricola)

- 1. Enunciare una condizione solo sufficiente di convergenza per un metodo iterativo. Con tale condizione è possibile stabilire se l'applicazione del metodo iterativo al sistema sarà convergente ?
- 2. Enunciare una condizione necessaria e sufficiente di convergenza per un metodo iterativo, e con l'aiuto di Matlab determinare la convergenza per il metodo di Gauss-Seidel.
- 3. Calcolare la soluzione con il metodo di Gauss-Seidel con accuratezza relativa 10<sup>−</sup><sup>4</sup> , 10<sup>−</sup><sup>9</sup> , eps. (scrivere le soluzioni e le stime degli errori).
- 4. Confrontare le soluzioni ottenute con quella che si ottiene col comando Matlab " \ ", e calcolare l'errore vero per ciascuna accuratezza.
- 5. (F +2) Risolvere il sistema con l'algoritmo di Thomas e darne una descrizione.
- 6. Discutere il concetto di condizionamento in generale, e nel caso dei sistemi di equazione (indicare anche l'indice di condizionamento). Utlizzare un comando Matlab per stimare l'indice di condizionamento del sistema, e da questo dedurre informazioni sul suo condizionamento. Discutere.
- 7. Valutare la complessit`a computazionale necessaria per risolvere il sistema con un metodo diretto ed uno iterativo, e stabilire i criteri per determinare quale sia il più conveniente.

Quesito C (punti 5) Disegnare il grafico della funzione  $f(x) = \frac{1-x^2/8}{1+4x^2}$  nell'intervallo  $[-2,2]$ , e:

- 1. Disegnare i polinomi interpolanti di  $f(x)$  con 5, 10, 19 nodi equidistanti, nell'intervallo *(utilizzare un colore*) diverso per polinomio), evidenziando i nodi. In base al grafico si può supporre, qualitativamente, la convergenza uniforme, dei polinomi alla funzione, all'aumentare del numero dei nodi ? (motivare)
- 2. Disegnare i polinomi interpolanti, con pari grado dei precedenti, con nodi disposti secondo Tchebichev in base alla formula:  $x_i = \frac{a+b}{2} + \frac{b-a}{2} \cos\left(\frac{2i+1}{2(n+1)}\pi\right), i = 0, \ldots, n$ , (con  $n+1$  nodi) nell'intervallo [a, b]. Si può supporre, qualitativamente, la convergenza uniforme dei polinomi alla funzione all'aumentare del numero dei nodi ? (motivare).
- 3. Disegnare le spline cubiche interpolanti per i nodi dati al punto 1. evidenziando i nodi.

Quesito D (punti 5) Calcolare tutti gli autovalori delle seguenti matrici utilizzando la tecnica con fattorizzazione QR (comando Matlab qr):

$$
A = \begin{pmatrix} 3 & -4 & 2 \\ -2 & 4 & 0 \\ 7 & 8 & -2 \end{pmatrix}, \quad B = \begin{pmatrix} 3 & -4 & 2 \\ 2 & 4 & 0 \\ 7 & 8 & 2 \end{pmatrix}
$$

con la migliore accuratezza possibile.

- 1. Calcolare gli autovalori utilizzando un comando Matlab, ed utilizzare questi per calcolare l'errore vero sugli autovalori trovati precedentemente.
- 2. Fornire la definizione di autovalori ed autovettori di una matrice.
- 3. Illustrare la tecnica usata per il calcolo degli autovalori, il significato di fattorizzazione QR di una matrice, anche in relazione alla tecnica stessa.

Quesito E (punti 5) Calcolare l'integrale definito  $\int_0^1 e^{-x^2} \sin(2\pi x) dx$  con accuratezza assoluta pari a: 10−<sup>3</sup> , 10−<sup>8</sup> , 10−15, utilizzando l' algoritmo adattivo di Cavalieri–Simpson.

1. Riportare in tabella il valore dell'integrale, la stima dell'errore assoluto che viene restituito dall'algoritmo e l'errore vero. (per trovare il risultato esatto avvelersi del comando Q = QUADL(FUN,A,B,TOL) ).

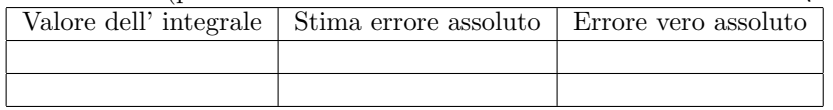

- 2. Confrontare i valori di stima di errore assoluto ed errore vero, e commentare.
- 3. (F) Ripetere i punti precedenti con l' algoritmo di quadratura di Cavalieri-Simpson non-adattiva, e confrontare i risultati  $( + 2$  punti).
- 4. Illustrare brevemente le formule di Newton–Cotes, spiegando il significato dei pesi, e gli eventuali problemi di convergenza.

Quesito F (punti 3) Trovare le radici dell' equazione  $e^{-x^2}$ sin $(2\pi x) = 0$  nell' intervallo [0,1] utilizzando degli opportuni comandi Matlab o il metodo delle secanti.

1. Illustrare brevemente il metodo delle secanti.